গণপ্রজাতন্ত্রী বাংলাদেশ সরকার জাতীয় রাজস্ব বোর্ড রাজস্ব ভবন, প্লট-এফ ১/এফ, আগারগাঁও শেরেবাংলা নগর, ঢাকা-১২০৭ www.nbr.gov.bd

নথি নং- ০৮.০১.০০০০.০০১.০৪.০০১.২৪/  $8$  Cl

তারিখ:

১৬ আষাঢ়, ১৪৩১ বঙ্গাব্দ ৩০ জুন, ২০২৪ খ্রিস্টাব্দ

## "নিয়োগ বিজ্ঞপ্তি"

অর্থ মন্ত্রণালয়, অভ্যন্তরীণ সম্পদ বিভাগ, প্রশাসন-২ (সেবা) শাখা এর স্মারক নং-০৮.০০.০০০০.০২৩.১১.০০১.২০.১৬৮, তারিখ-২৭/০৩/২০২৪ খ্রি.মূলে প্রাপ্ত ছাড়পত্র অনুযায়ী জাতীয় রাজস্ব বোর্ড এর অধীনে গ্রেড-২০ গ্রেডভূক্ত নিম্নোক্ত স্থায়ী পদে সরাসরি জনবল নিয়োগের লক্ষ্যে পদের পাশে বর্ণিত শর্তে বাংলাদেশের প্রকৃত নাগরিকদের নিকট হতে নিম্নবর্ণিত শর্তসাপেক্ষে অনলাইনে  $\Delta$  (http://nbr.teletalk.com.bd ওয়েবসাইটে) আবেদনপত্র আহবান করা যাছে। অনলাইন ব্যতীত কোন আবেদনপত্র গ্ৰহণ করা হবে না।

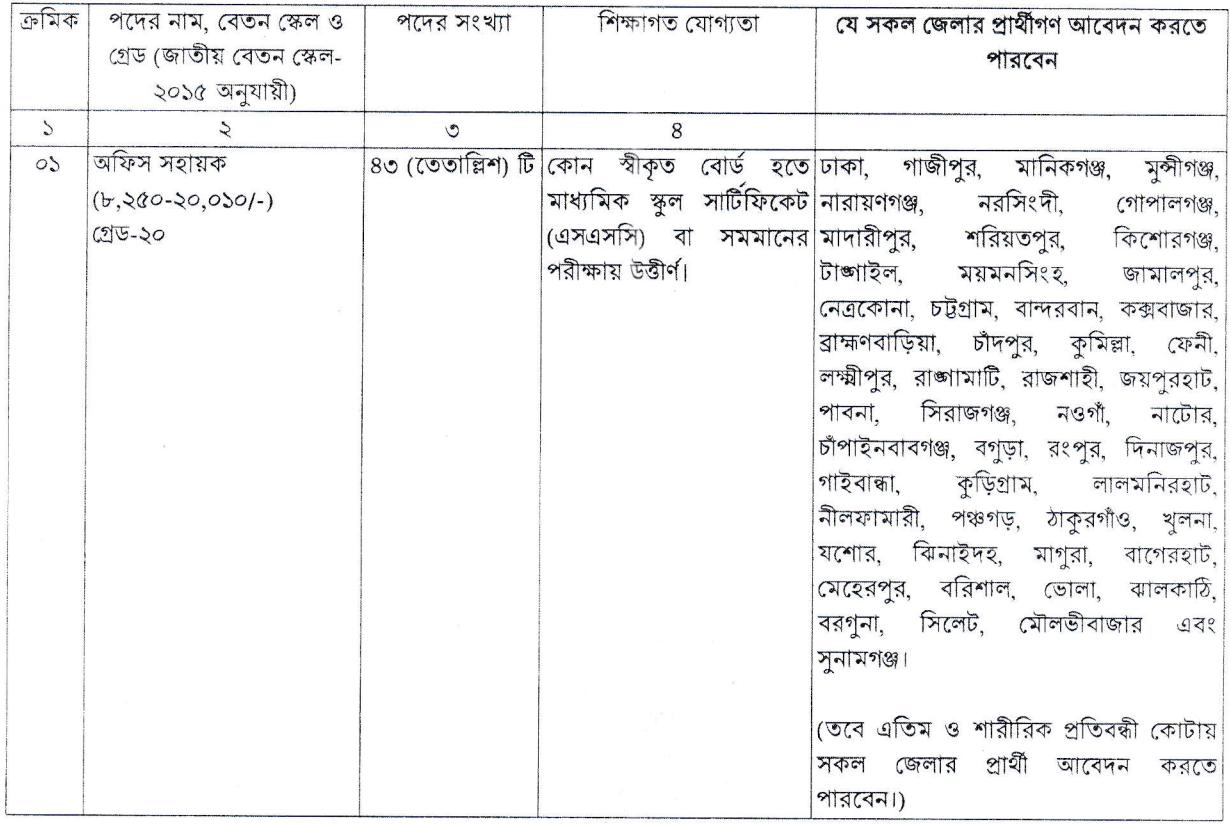

অনলাইনে আবেদন ফরম পূরণ এবং পরীক্ষায় অংশগ্রহণের ক্ষেত্রে নিম্নবর্ণিত শর্তাবলী অবশ্যই অনুসরণ করতে হবে:

- $\frac{1}{2}$ প্রার্থীকে জন্মসূত্রে বাংলাদেশের নাগরিক হতে হবে। কোন প্রার্থী বিদেশি নাগরিককে বিয়ে করলে বা বিয়ে করতে প্রতিজ্ঞাবদ্ধ হলে তিনি আবেদনের অযোগ্য বলে বিবেচিত হবেন।
- প্রার্থীর বয়স:  $\frac{1}{2}$ 
	- সকল পদে ৭ জুলাই, ২০২৪ খ্রিস্টাব্দ তারিখে প্রার্থীর বয়স ১৮-৩০ বছরের মধ্যে হতে হবে। তবে বীর মুক্তিযোদ্ধা/ শহীদ মুক্তিযোদ্ধাগণের পুত্র-কন্যা ও শারীরিক প্রতিবন্ধীদের ক্ষেত্রে বয়সসীমা ১৮-৩২ বছর। বয়সের ক্ষেত্রে এফিডেভিট গ্রহণযোগ্য নয়। এক্ষেত্রে সরকার কর্তৃক সর্বশেষ জারিকৃত পরিপত্র/নীতিমালা অনুসরণ করতে হবে।
- সকল প্রার্থীর আবেদনপত্র শুধুমাত্র অনলাইনে গ্রহণ করা হবে। অর্নলাইী ব্যতীত অন্য কোন মাধ্যমে প্রাপ্ত আবেদনপত্র  $\circ$ সরাসরি বাতিল বলে গণ্য করা হবে।

- সরকারি, আধা-সরকারি ও স্বায়ত্তশাসিত প্রতিষ্ঠানে চাকুরিরত প্রার্থীদের অবশ্যই যথাযথ কর্তৃপক্ষের অনুমতিক্রমে আবেদন  $\overline{R}$ করতে হবে। সকল চাকরিরত প্রার্থীকে মৌখিক পরীক্ষার সময় নিয়োগকারী কর্তৃপক্ষ কর্তৃক প্রদত্ত অনাপত্তি ছাড়পত্রের মল কপি জমা দিতে হবে।
- এক জেলার বাসিন্দা অন্য জেলার বাসিন্দা হিসেবে আবেদন করতে পারবেন না।  $(1)$
- অনলাইনে আবেদনপত্র পূরণ সংক্রান্ত নিয়মাবলী ও করণীয়:  $U_2$ 
	- (ক) পরীক্ষায় অংশগ্রহণে ইচ্ছুক ব্যক্তি http://nbr.teletalk.com.bd এই ওয়েবসাইটে আবেদনপত্র পূরণ করবেন। আবেদনের সময়সীমা নিয়রপ:

(i) Online-এ আবেদনপত্র পূরণ ও পরীক্ষার ফি জমাদান শুরুর তারিখ ও সময় ৭ জুলাই ২০২৪ খ্রিস্টাব্দ সকাল-১০:০০ ঘটিকা।

(ii) Online-এ আবেদনপত্র জমাদানের শেষ তারিখ ও সময় ২৮ জুলাই ২০২৪ খ্রিস্টাব্দ বিকাল-০৫:০০ ঘটিকা পর্যন্ত।

উক্ত সময়সীমার মধ্যে  $UserID$  প্রাপ্ত প্রার্থীগণ  $online$ -এ আবেদনপত্র  $\text{submit}$ - এর সময় থেকে পরবর্তী ৭২ (বাহাত্তর) ঘন্টার মধ্যে  ${\rm SMS}$  এ পরীক্ষার ফি জমা দিতে পারবেন।

- (খ) Online আবেদনপত্রে প্রার্থী তাঁর রশ্জিন ছবি (দৈর্ঘ্য ৩০০xপ্রস্থ ৩০০ pixel) ও স্বাক্ষর (দৈর্ঘ্য ৩০০xপ্রস্থ ৮০  $pixel$ ) স্ক্যান করে নির্ধারিত স্থানে  $Update$  করবেন। ছবির সাইজ সর্বোচ্চ  $100$  KB ও স্বাক্ষরের সাইজ সর্বোচ্চ  $60$  KB হতে হবে।
- (গ) Online আবেদনপত্রে পরণকৃত তথ্যই যেহেতু পরবর্তী সকল কার্যক্রমে ব্যবহৃত হবে, সেহেতু Online-এ আবেদনপত্র Submit করার পূর্বেই পূরণকৃত সকল তথ্যের সঠিকতা সর্ম্পকে প্রার্থী নিজে শতভাগ নিশ্চিত হবেন।
- (ঘ) প্রার্থী Online- এ পরণকৃত আবেদনপত্রের একটি প্রিন্ট কপি পরীক্ষা সংক্রান্ত যে কোন প্রয়োজনে সহায়ক হিসেবে সংরক্ষণ করবেন এবং মৌখিক ও ব্যবহারিক (প্রযোজ্য ক্ষেত্রে) পরীক্ষার সময় এক কপি জমা দিবেন।
- (ঙ) SMS প্রেরণের নিয়মাবলী ও পরীক্ষার ফি প্রদান: Online-এ আবেদনপত্র যথাযথভাবে পূরণ করে নির্দেশনা অনুযায়ী ছবি এবং স্বাক্ষর  $\boldsymbol{\mathrm{update}}$  করে আবেদন  $\boldsymbol{\mathrm{Submit}}$  করার পর কম্পিউটারে ছবিসহ  $\boldsymbol{\mathrm{Application}}$ Preview দেখা যাবে৷ আবেদন Submit করা প্রার্থী একটি User ID, ছবি এবং স্বাক্ষরযুক্ত একটি Applicant's Copy পাৰেন৷ যদি Applicant's Copy তে কোন তথ্য ভুল থাকে বা অস্পষ্ট ছবি (সম্পূর্ণ কালো/সম্পূর্ণ সাদা/ঘোলা) বা ছবি/স্বাক্ষর সঠিক না থাকে তাহলে পুনরায় আবেদন করতে পারবেন। তবে, আবেদন ফি জমাদানের পরে আর কোন পরিবর্তন/পরিমার্জন/পরিবর্ধন গ্রহণযোগ্য নয়। তাই আবেদন ফি জমাদানের পূর্বে অবশ্যই Applicant's Copy-তে সাম্প্রতিক তোলা রজিন ছবি, নির্ভুল তথ্য ও স্বাক্ষর নিশ্চিত হয়ে PDF Copy ডাউনলোডপূর্বক রজিান প্রিন্ট সম্পন্ন করে সংরক্ষণ করবেন। Applicant's কপিতে একটি User ID নম্বর দেওয়া থাকবে এবং User ID নম্বর ব্যবহার করে প্রার্থী নিয়োক্ত পদ্ধতিতে যে কোন Teletalk pre-paid mobile নম্বরের মাধ্যমে ০২ (দুই) টি SMS করে পরীক্ষার ফি বাবদ পরীক্ষার ফি বাবদ ১০০/- (একশত) টাকা ও Teletalk এর সার্ভিস চার্জ ১২/- টাকাসহ (অফেরতযোগ্য) মোট ১১২/-(একশত বারো) টাকা অনধিক ৭২ (বাহাত্তর) ঘন্টার মধ্যে জমা দিবেন। এখানে বিশেষভাবে উল্লেখ্য যে, "Online-এ আবেদনপত্রের সকল অংশ পূরণ করে submit করা হলেও পরীক্ষার ফি জমা না দেয়া পর্যন্ত Online আবেদনপত্র কোন অবস্থাতেই গৃহীত হবে না।"

থম SMS: NBR<space>User ID লিখে Send করতে হবে 16222 নম্বরে।

Example: NBR ABCDEF & send to 16222

Reply: Applicant's Name, TK-112 will be charged as application fee. Your PIN is 12345678. To pay fee Type NBR <Space>Yes<space>PIN and send to 16222.

দিতীয় SMS: NBR<space>Yes<space>PIN লিখে Send করতে হবে 16222 নম্বরে।

Example: NBR Yes 12345678 & send to 16222

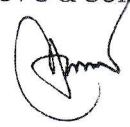

Reply: Congratulations: Applicant's Name, Payment completed successfully for NBR Application for (post name) User ID is (ABCDEF) and password (XXXXXXXX).

- $(5)$  প্রবেশপত্র প্রাপ্তির বিষয়টি http://nbr.teletalk.com.bd ওয়েবসাইটে এবং প্রার্থীর মোবাইল ফোনে  ${\rm SMS}$  এর মাধ্যমে (শুধুমাত্র যোগ্য প্রার্থীদেরকে) যথা সময়ে জানানো হবে।  ${\rm Online}$  আবেদনপত্রে প্রার্থীর প্রদত্ত মোবাইল ফোনে পরীক্ষা সংক্রান্ত যাবতীয় যোগাযোগ সম্পন্ন করা হবে বিধায় উক্ত মোবাইল নম্বরটি সার্বক্ষণিক সচল রাখা,  $\mathrm{SMS}$  পড়া এবং প্রাপ্ত নির্দেশনা তাৎক্ষণিকভাবে অনুসরণ করা বাঞ্চনীয়।
- (ছ) SMS এ প্রেরিত User ID এবং Password ব্যবহার করে পরবর্তীতে রোল নম্বর, পদের নাম, ছবি, পরীক্ষার তারিখ, সময় ও স্থানের/কেন্দ্রের নাম ইত্যাদি তথ্য সম্বলিত প্রবেশপত্র প্রার্থী  ${\rm Download}$  পর্বক রঙিন  $\mathrm{Print}$  করে নিবেন। প্রার্থী এই প্রবেশপত্রটি লিখিত পরীক্ষায় অংশগ্রহণের সময়ে এবং উত্তীর্ণ হলে মৌখিক পরীক্ষার সময়ে অবশাই প্রদর্শন করবেন।
- (জ) শুধুমাত্র টেলিটক প্রি-পেইড মোবাইল ফোন থেকে প্রার্থীগণ নিয়বর্ণিত SMS পদ্ধতি অনুসরণ করে নিজ নিজ User ID এবং Password পুনরুদ্ধার করতে পারবেন।

(i) User ID জানা থাকলে:

NBR<space>Help<space>User<space>User ID & Send to 16222. Example: NBR Help User ABCDEF & Send to 16222. (ii) PIN Number জানা থাকলে:

NBR<space>Help<space>PIN<space>PIN Number & Send to 16222. Example: NBR Help PIN 12345678 & Send to 16222.

(ঝ) পত্রিকা ছাড়াও জাতীয় রাজস্ব বোর্ড এর ওয়েবসাইট www.nbr.gov.bd এ বিজ্ঞপ্তি এবং নিয়োগ সংক্রান্ত সকল তথ্য দেখা যাবে। অথবা QR Code স্ক্যান এর মাধ্যমে টেলিটকের জবপোর্টাল https://alljobs.teletalk.com.bd ওয়েবসাইটে সরাসরি প্রবেশ করেও বিজ্ঞপ্তিটি পাওয়া যাবে। নিয়োগ পরীক্ষার তারিখ, সময় ও অন্যান্য তথ্য  $www.nbr.gov.bd$  ওয়েবসাইট হতে জানা যাবে।

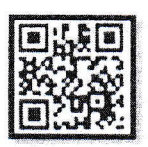

- (ঞ) অনলাইনে আবেদন করতে কোন সমস্যা হলে টেলিটক নেম্বৰ  $(2)75$  $555$ alljobs.query@teletalk.com.bd বা support@nbr.org ই-মেইল এ যোগাযোগ করা যাবে। এছাড়া টেলিটকের জবপোর্টাল এর ফেসবুক পেজ  $\frac{https://www.facebook.com/alljobsbdteletalk}$  এ মেসেজ এর মাধ্যমে যোগাযোগ করা যাবে। (Mail/মেসেজ এর Subject-এ Organization Name: NBR, Post Name: \* \* \*, Applicant's User ID ও Contact Number অৰশ্যই উল্লেখ করতে হবে)।
- (ট) ডিক্লারেশন: প্রার্থীকে অনলাইন আবেদনপত্রের ডিক্লারেশন অংশে এই মর্মে ঘোষণা দিতে হবে যে, প্রার্থী কর্তৃক আবেদনপত্রে প্রদত্ত সকল তথ্য সঠিক এবং সত্য। প্রদত্ত তথ্য অসত্য বা মিথ্যা প্রমাণিত হলে অথবা কোন অযোগ্যতা ধরা পড়লে বা কোনো প্রতারণা বা দুর্নীতির আশ্রয় গ্রহণ করলে কিংবা পরীক্ষায় নকল বা অসদৃপায় অবলম্বন করলে, পরীক্ষার পূর্বে বা পরে অথবা নিয়োগের পরে যে কোনো পর্যায়ে প্রার্থিতা বাতিল করা হবে এবং সংশ্লিষ্ট প্রার্থীর বিরুদ্ধে আইনগত ব্যবস্থা গ্ৰহণ করা যাবে।
- Online-এ আবেদন ও নিয়োগ পরীক্ষা সংক্রান্ত যেকোন বিষয়ে নিয়োগকারী কর্তৃপক্ষের সিদ্ধান্তই চড়ান্ত বলে গণ্য হবে।  $91$
- সংশ্লিষ্ট নিয়োগ বিধিমালা অনুযায়ী বাছাইকত প্ৰাৰ্থীকে লিখিত পরীক্ষায় অংশগ্ৰহণ করতে হবে। কেবলমাত্র লিখিত পরীক্ষায়  $tr1$ উত্তীর্ণ প্রার্থীরাই মৌখিক পরীক্ষার জন্য যোগ্য বলে বিবেচিত হবেন।

## প্রার্থীকে মৌখিক পরীক্ষার সময় নিয়বর্ণিত কাগজপত্রের মূলকপি প্রদর্শনপূর্বক প্রথম শ্রেণীর গেজেটেড কর্মকর্তা কর্তৃক সত্যায়িত সকল সনদের এক সেট ফটোকপি দাখিল করতে হবে।

 $(4)$ প্রার্থীর সকল শিক্ষাগত যোগ্যতার সনদ।

প্রার্থীর যোগ্যতা যাচাই:

 $\geq$ 

- (খ) । প্রার্থী যে ইউনিয়ন/পৌরসভা/ওয়ার্ড এর বাসিন্দা সে ইউনিয়ন পরিষদের চেয়ারম্যান/পৌরসভার মেয়র/সিটি কর্পোরেশনের ওয়ার্ড কাউন্সিলর কর্তৃক প্রদত্ত নাগরিকত্বের সনদ।
- প্রথম শ্রেণীর গেজেটেড কর্মকর্তা কর্তৃক প্রদত্ত চারিত্রিক সনদ।  $(5)$
- মহিলা কোটা ব্যতীত অন্যান্য কোটা দাবির সর্মর্থনে)প্রার্থীকে যথাযথ কর্তৃপক্ষ কর্তৃক প্রদত্ত সনদ/প্রমাণক। (ঘ)
- জাতীয় পরিচয়পত্র/জন্ম নিবন্ধন।  $(8)$
- Online-এ পূরণকৃত আবেদনপত্রের কপি (Applicant's Copy) ও প্রবেশপত্রের কপি (Admit  $(\mathcal{D})$  $Card||$
- আবেদনকারী বীর মুক্তিযোদ্ধা/ শহীদ মুক্তিযোদ্ধার পুত্র-কন্যা কিংবা বীর মুক্তিযোদ্ধা/ শহীদ মুক্তিযোদ্ধার পুত্র- $(\overline{\mathcal{D}})$ কন্যার পত্র-কন্যা হলে মক্তিযোদ্ধার সনদপত্র, যা যথাযথভাবে উপযুক্ত কর্তৃপক্ষ কর্তৃক স্বাক্ষরিত ও প্রতিস্বাক্ষরিত হতে হবে এবং আবেদনকারীর সাথে ধারাবাহিকতার সম্পর্ক উল্লেখপর্বক সংশ্লিষ্ট ইউনিয়ন পরিষদের চেয়ারম্যান/পৌরসভার মেয়র/সিটি কর্পোরেশনের মেয়র/ওয়ার্ড কাউন্সিলর কর্তৃক প্রদত্ত প্রত্যয়নপত্র।
- শারীরিক প্রতিবন্ধী, এতিম, ক্ষুদ্র নৃ-গোষ্ঠি এবং আনসার ও ভিডিপি প্রার্থীদের ক্ষেত্রে সরকারের সর্বশেষ নীতিমালা অনুযায়ী উপযুক্ত  $(\overline{\mathfrak{S}})$ কর্তৃপক্ষ কর্তৃক প্রদত্ত সনদ।
- লিখিত ও মৌখিক পরীক্ষার তারিখ ও সময়সচি পরবর্তীতে জাতীয় রাজস্ব বোর্ড এর নোটিশ বোর্ড ও ওয়েবসাইট  $50<sub>1</sub>$  $www.nbr.gov.bd$  এর মাধ্যমে জানানো হবে এবং প্রার্থীদের ব্যক্তিগত মুঠোফোনে SMS এর মাধ্যমে জানানো হবে।
- নিয়োগ ও কোটা নির্ধারণের ক্ষেত্রে সরকার কর্তৃক জারীকৃত সর্বশেষ বিধি-বিধান প্রযোজ্য হবে।  $551$
- নিয়োগ বিজ্ঞপ্তিতে উল্লিখিত শূন্য পদের সংখ্যা হ্রাস/বৃদ্ধি হতে পারে। এ বিজ্ঞপ্তি আংশিক বা সম্পূর্ণ সংশোধন/বাতিল করার  $321$ ক্ষমতা কর্তৃপক্ষ সংরক্ষণ করে।
- লিখিত/মৌখিক পরীক্ষায় অংশগ্রহণের জন্য কোন দৈনিক ভাতা ও যাতায়াত ভাতা প্রদান করা হবে না।  $50$
- অসম্পূর্ণ, ক্রটিপূর্ণ ও বিলম্বে প্রাপ্ত আবেদনপত্র বাতিল বলে গণ্য হবে।  $581$
- সন্তোষজনক পুলিশ ভেরিফিকেশন রিপোর্ট এবং সিভিল সার্জন এর স্বাস্থ্যগত প্রত্যয়নপত্র চাকরিতে নিয়োগের অন্যতম  $361$ প্ৰধান শৰ্ত হিসেবে বিবেচিত হবে।
- যে কোন তদবির কিংবা সুপারিশ প্রার্থীর অযোগ্যতা হিসেবে বিবেচনা করা হবে।  $341$
- অনিবার্য কারণে নিয়োগ প্রক্রিয়া স্থগিত/বাতিল/প্রত্যাহার করার সম্পূর্ণ ক্ষমতা নিয়োগকারী কর্তৃপক্ষ সংরক্ষণ করেন। কোন  $391$ কারণে নিয়োগের যে কোন পর্যায়ে নিয়োগ প্রক্রিয়া স্থগিত করা হলে বা বাতিল করা হলে কোন আবেদনকারী তাকে নিয়োগ প্রদানের জন্য দাবি করতে পারবেন না বা দাবি করলেও তা আইনানুগভাবে গৃহীত হবে না।
- $5b$ উপরে উল্লেখ করা হয়নি এমন যে কোনো বিষয়ে সরকার কর্তৃক জারিকৃত বিধি-বিধান প্রযোজ্য হবে।
- শেষ তারিখ ও সময়ের জন্য অপেক্ষা না করে হাতে যথেষ্ট সময় নিয়ে অনলাইনে আবেদনপত্র পূরণ ও আবেদন ফি  $* *$ জমাদান করতে পরামর্শ দেওয়া যাচ্ছে।

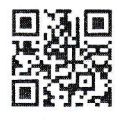

জাতীয় রাজস্ব বোর্ড এর ওয়েবসাইটে প্রবেশ এর QR Code

জাতীয় রাজস্ব বোর্ড এর টেলিটক পোর্টালের

OR Code

প্রথম সচিব (কর প্রশাসন) জাতীয় রাজস্ব বোর্ড ও সদস্য সচিব বিভাগীয় নিয়োগ প্রদান কমিটি